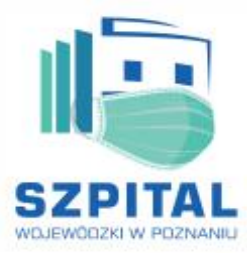

#### Szpital Wojewódzki w Poznaniu

Siedziba i Filia nr 1 - Wielkopolskie Centrum Specjalistyczne (ul. Juraszów 7-19, Poznań) Filia nr 2 - Szpital Rehabilitacyjno-Kardiologiczny w Kowanówku (ul. Sanatoryjna 34, Kowanówko) Filia nr 3 - Szpital Rehabilitacyjny dla Dorosłych w Kiekrzu (ul. Uzdrowiskowa 2, Poznań) Filia nr 4 - Szpital Rehabilitacyjny dla Dzieci w Kiekrzu (ul. Sanatoryjna 2, Poznań)

Poznań, dnia 02.11.2021 r.

Nr sprawy: ………………………………….

## **Zaproszenie do złożenia oferty na:**

Przedłużenie 100 licencji w kontrakcie rocznym na Microsoft 365 Business Basic. Płatności będą uiszczane w miesięcznych częściach za dostawę 100 licencji Microsoft 365 Business Basic. Omawiane licencje pokryją potrzeby korzystania z wdrożonego rozwiązania Teams. Licencje umożliwiają wdrożenie poczty elektronicznej w oparciu o Exchange Online oraz narzędzi One Drive. Licencje – Microsoft 365 Business Basic zawierają w sobie również dostęp do platformy SharePoint Online na których nastąpi uruchomienie obiegu akceptacji dokumentów.

## **[Obieg akceptacji dokumentów]**

Funkcjonalności obiegu akceptacji dokumentów:

- 1. Realizacja procesu obiegu dokumentów
- 2. Załączania dokumentów i oznaczania ich odpowiednia kategorią
- 3. Możliwość tworzenia zadań i zlecania ich innym użytkownikom systemu oraz uzyskiwanie od nich informacji zwrotnej np.:
	- a. Informacji o statusie wykonania zadania (zgodnie ze słownikiem), dodaniu opinii, itp.
	- b. Informacji opisowej/komentarza
	- c. Załączników / plików
- 4. Wysyłanie powiadomień mailowych o utworzonych zadaniach
- 5. Możliwość generowania zestawu zadań na podstawie predefiniowanych danych (dla wybranej kategorii możliwe jest utworzenie predefiniowanego zestawu zadań oraz późniejsza manualna modyfikacja oraz dodanie nowych)
- 6. Możliwości wygenerowania raportu o statusie zadań w systemie z uwzględnieniem takich informacji jak status zadania, osoby zaangażowane w jego realizację, daty zlecenia i realizacji poszczególnych kroków
- 7. W przypadku zadań powiązanych z terminem końca obowiązywania (np. procedowanie umowy o końcowym terminie ważności) wygenerowanie przypomnień o zbliżającym się terminie końcowym
- 8. Realizacja procesu obsługi faktur/przetargów
	- a. Uzyskanie zgód/potwierdzeń/statusów wykonania wymaganych działań od osób uczestniczących w procesie
	- b. Dołączenie szablonu procedowanej umowy
	- c. Umieszczenie dodatkowych pól szczególnych takich jak Opis Przedmiotu Zamówienia/ Specyfikacja Istotnych Warunków Zamówienia
	- d. Raport postępów realizacji i wykonania czynności
	- e. Powiadomienie przed końcem obowiązywania umowy

Szpital Wojewódzki w Poznaniu Filia nr 1, ul. Juraszów 7-19, 60-479 Poznań, NIP 781-16-18-944, REGON 000292209

sekretariat dyrektora 61 821 22 21, zastępca dyrektora ds. lecznictwa 618 212 240, zastępca dyrektora ds. finansowych 618 212 241, szpital@lutycka.pl, www.lutycka.pl

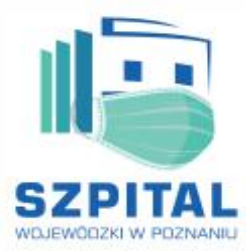

## Szpital Wojewódzki w Poznaniu

Siedziba i Filia nr 1 - Wielkopolskie Centrum Specjalistyczne (ul. Juraszów 7-19, Poznań) Filia nr 2 - Szpital Rehabilitacyjno-Kardiologiczny w Kowanówku (ul. Sanatoryjna 34, Kowanówko) Filia nr 3 - Szpital Rehabilitacyjny dla Dorosłych w Kiekrzu (ul. Uzdrowiskowa 2, Poznań) Filia nr 4 - Szpital Rehabilitacyjny dla Dzieci w Kiekrzu (ul. Sanatoryjna 2, Poznań)

## Opis propozycji realizacji

Realizacja systemu jest oparta o listy SharePoint Online i dostosowanie standardowych formularzy SharePoint. Funkcjonalność kolejnych kroków procesu zostanie zrealizowana poprzez ograniczenie widoczności lub funkcjonalności poszczególnych elementów formularza.

Uprawnienia i role dostępne w systemie oraz pozostałe elementy konfiguracyjne systemu zostaną zapisane w liście SharePoint. Integracja z systemami zewnętrznymi będzie możliwa poprzez budowę zewnętrznego mechanizmu modyfikującego wpisy w tabeli konfiguracyjnej.

System będzie posiadał następujące funkcjonalności realizujące opisane wcześniej wymagania:

- 1. Możliwość wprowadzenia nowej Encji i wyboru jej kategorii (słownik) oraz określenia wskazanych przez Klienta parametrów
- 2. Załączenie plików do zarejestrowanej encji oraz określenie ich kategorii (słownik)
- 3. Dodanie do każdej zarejestrowanej encji zadań oraz przypisanie ich do wybranych odbiorców (przez odbiorcę rozumiemy adres mailowy za pomocą, którego można zalogować się do środowiska O365)
- 4. Zadania będą miały możliwość określenia kategorii, wybrania plików załączonych do zadania, oraz w zależności od kategorii określenia innych pól wymaganych do uzupełnienia
- 5. Odbiorca zadania będzie otrzymywał powiadomienie mailowe o fakcie przydzielenia mu zadania
- 6. Odbiorca zadania będzie mógł uzupełnić wymagane pola opisowe, załączyć dodatkowe pliki oraz zmienić status zadania (zgodnie ze słownikiem)
- 1. Kryteria oceny ofert:
	- A. Cena 100%

Maksymalna liczba punktów dla oferty wynosi 100.

- 2. **W przypadku, gdy umocowanie do podpisania oferty nie wynika wprost z rejestru przedsiębiorcy, należy do oferty załączyć pełnomocnictwo w oryginalne do działania w imieniu wykonawcy.**
- 3. Wszelkie poprawki lub zmiany w tekście oferty muszą być parafowane własnoręcznie przez osobę podpisującą ofertę.
- 4. Osobą uprawnioną do kontaktów z wykonawcami jest Kamil Jakubowicz tel. 511363333, e-mail: jakubowicz@lutycka.pl
- 5. Ofertę można składać na adres [jakubowicz@lutycka.pl](mailto:jakubowicz@lutycka.pl) do dnia 08.11.2021 do godz. 12:00
- 6. Niniejsze zaproszenie zawiera w załączniku następujące formularze:
	- 1) Formularz oferty ,
	- 2) Opis przedmiotu zamówienia.

Szpital Wojewódzki w Poznaniu Filia nr 1, ul. Juraszów 7-19, 60-479 Poznań, NIP 781-16-18-944, REGON 000292209

Sekretariat dyrektora 61 821 22 21, zastępca dyrektora ds. lecznictwa 618 212 240, zastępca dyrektora ds. finansowych 618 212 241, szpital@lutycka.pl, www.lutycka.pl

# "Wielospecjalistyczny, Wielkopolski...Wasz Szpital"

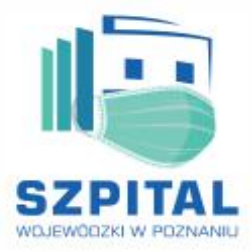

#### Szpital Wojewódzki w Poznaniu

Siedziba i Filia nr 1 - Wielkopolskie Centrum Specjalistyczne (ul. Juraszów 7-19, Poznań) Filia nr 2 - Szpital Rehabilitacyjno-Kardiologiczny w Kowanówku (ul. Sanatoryjna 34, Kowanówko) Filia nr 3 - Szpital Rehabilitacyjny dla Dorosłych w Kiekrzu (ul. Uzdrowiskowa 2, Poznań) Filia nr 4 - Szpital Rehabilitacyjny dla Dzieci w Kiekrzu (ul. Sanatoryjna 2, Poznań)

> **………………………………….**  *data i podpis Dyrektora\*\**

\*Wykreślić w przypadku zamieszczenia zaproszenie na stronie internetowej Szpitala Wojewódzkiego w Poznaniu

Dokument podpisany przez Kami Jakubowicz Data: 2021.11.05 08:35:46 CET Signature Not Verified

Szpital Wojewódzki w Poznaniu Filia nr 1, ul. Juraszów 7-19, 60-479 Poznań, NIP 781-16-18-944, REGON 000292209

G sekretariat dyrektora 61 821 22 21, zastępca dyrektora ds. lecznictwa 618 212 240, zastępca dyrektora ds. finansowych 618 212 241, szpital@lutycka.pl, www.lutycka.pl